## 365Performance dox42 Data Source for Microsoft Dynamics 365 Business Central

Our 365Performance tools offer you a variety of functional extensions for Dynamics 365 Business Central, that help optimizing your working processes.

365Performance dox42 Data Source enables you to access your Dynamics 365 Business Central data directly from Microsoft Word. This makes the creation of individual and professional reports easy, fast and intuitive.

BusinessSystemhausAG

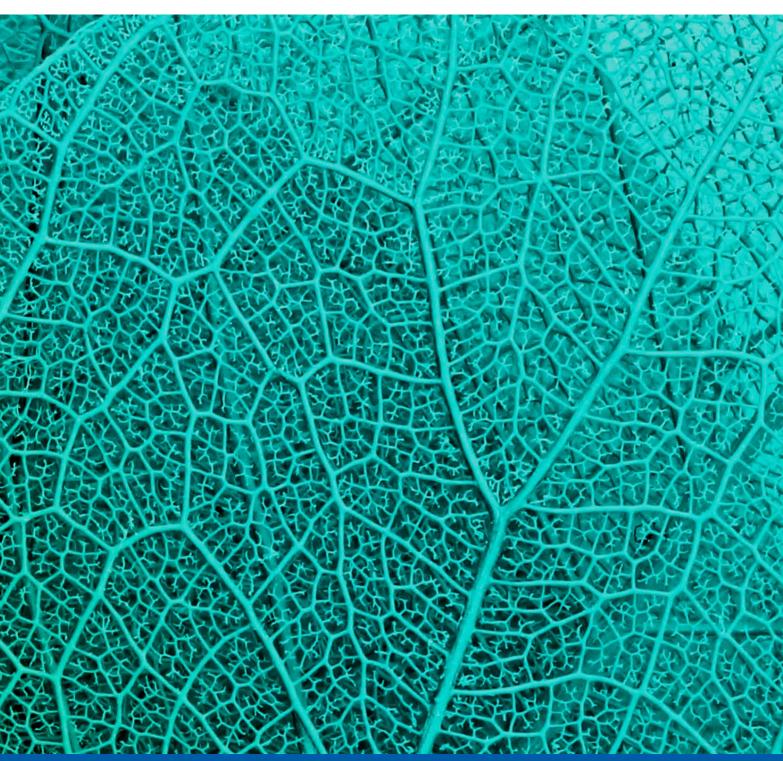

Access live Dynamics 365 Business Central data directly from Microsoft Word

### **Microsoft Partner**

Microsoft Dynamics NAV
Gold Enterprise Resource Planning
Silver Small and Midmarket Cloud Solutions

# 365Performance dox42 Data Source for Dynamics 365 Business Central

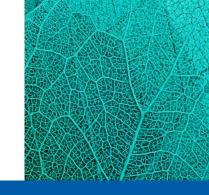

#### HIGHLIGHT

Access live Dynamics 365 Business Central data directly from Microsoft Word

### DESIGN INDIVIDUAL DOCUMENTS BY ACCESSING LIVE DYNAMICS 365 BUSINESS CENTRAL DATA DIRECTLY FROM MICROSOFT WORD

With the 365Performance dox42 Data Source, you are able to connect your ERP tables and reports from Dynamics 365 Business Central with Microsoft Word, having direct access to the stored data.

Prerequisite for using the extension is an installed dox42 add-in. dox42 is a tool for creating document templates (e.g. sales invoices or documents for customer communication) in Microsoft Word, Excel or PowerPoint and allows tying in a multitude of data sources for the creation of individual and professional business receipts, documents or presentations.

#### **FEATURES**

- Access to Dynamics 365 Business Central data
  - Table data
  - Report data with embedded business logic
- Easy use of filters and options when using report data (similar to Dynamics 365 Business Central Request Page)
- Integration into the Dynamics 365 Business Central security concept via access right sets

- Support of specifics in Dynamics 365 Business central, like
  - Field captions
  - Option captions
  - BLOB fields
  - ! low: ields feven with : `ck : ]`hYfb)
  - Media & MediaSet

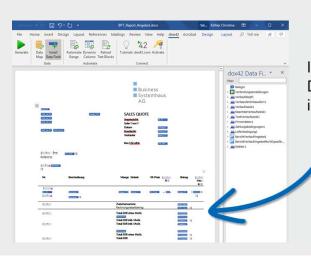

Insert Data Fields with data from Dynamics 365 Business Central into Word templates.

- Table data
- Report data (with embedded business logic)

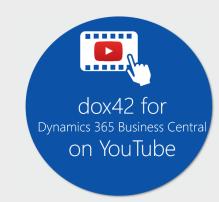

Business Systemhaus AG

Himmelkronstraße 18 95445 Bayreuth GERMANY

Phone +49 921 595-0 Fax +49 921 595-95 info@bsh-ag.de www.bsh-ag.de

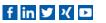